# **B** Uhlenbrock Elektronil

# EGB 52 200 **Flektronisches Getriebe**

## TT | H0 | = DC | ~ AC | J.J. DIG | *[] [6] TRL* 2

Für alle Motoren, außer Glockenankermotoren.

#### Eigenschaften

Das elektronische Getriebe reduziert die Höchstgeschwindigkeit und sorgt für langsames Anfahren, auch wenn der Fahrstrom plötzlich eingeschaltet wird. Verbesserte Langsamfahreigenschaften und höhere Durchzugskraft bei langsamer Fahrt fallen speziell bei Rangierfahrten positiv auf. Die Lok hat zudem verbesserte Auslaufeigenschaften, da der Motor nicht mehr elektrisch gebremst wird. Bei Wechselstromloks beseitigt das EGB die unangenehmen Bocksprünge beim Fahrtrichtungswechsel.

Der Baustein wird in das Fahrzeug eingebaut. Über zwei kleine Drehregler sind Höchstgeschwindigkeit und Beschleunigung nach eigenen Wünschen leicht einstellbar.

Bei Wechselstromlokomotiven kann das elektronische Getriebe zusätzlich zum Fahrtrichtungsumschalter eingebaut werden. Alternativ kann auch der Uhlenbrock Fahrtrichtungsumschalter FRU-M mit integriertem EGB verwendet werden. Er wird als Ersatz für den mechanischen Umschalter eingebaut.

#### **Hinweise**

Bei Lokomotiven mit hoher Stromaufnahme kann sich der Baustein stark erwärmen.

Die mit dem EGB ausgerüsteten Lokomotiven können besonders beim Anfahren leicht brummen. Dieses schadet den Motoren in keiner Weise.

Bei einigen Lok-/Fahrpult-Kombinationen kann es vorkommen, dass sich mit dem EGB keine befriedigenden Fahreigenschaften erzielen lassen. Daher ist das Ausprobieren vor dem Einbau dringend zu empfehlen.

#### **Technische Daten**

Fahrspannung: max. 0-18 V Fahrstrom:  $1.5A$ Maße<sup>.</sup> 18 x 12.5 x 5 mm

#### **Einstellung**

Bei analog betriebenen Anlagen kann das elektronische Getriebe vor dem Einbau ins Fahrzeug passend eingestellt werden.

Dazu wird der Baustein gemäß der Skizze an den Fahrstromkreis angeschlossen, auf dem das umzurüstende Fahrzeug steht.

Der entsprechende Fahrtransformator wird auf Höchstgeschwindigkeit gestellt.

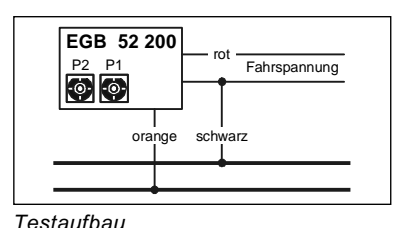

Stellen Sie beide Potentiometer so ein, dass die

abgeflachte Seite, wie in der Zeichnung, oben ist. Durch Drehen des Potentiometers P1 nach rechts wird die Höchstgeschwindigkeit der Lok reduziert. Mit dem Potentiometer P2 kann die Beschleunigung der Lok festgelegt werden: In der Ausgangsstellung (flache Seite nach oben) ist die Verzögerung ausgeschaltet, Drehen nach rechts verlängert die Beschleunigungsstrecke.

Hinweis: Beim Einstellen einer Wechselstromlok kann die Fahrtrichtung während der Einstellarbeiten nicht umgeschaltet werden.

### Einbau

Sobald Sie mit den Einstellungen zufrieden sind, kann der Baustein gemäß der entsprechenden Skizze in die Lok eingebaut werden.

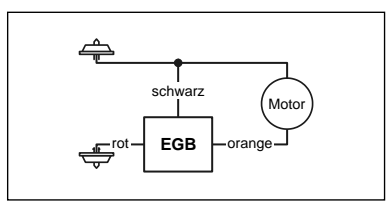

Anschluss bei Gleichstrom

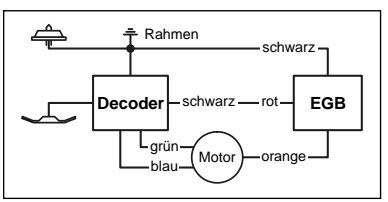

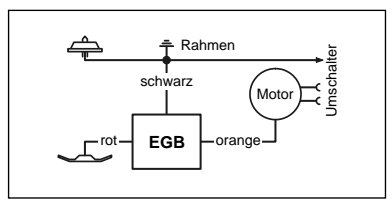

Anschluss hei Wechselstrom

Anschluss bei Digital

Überprüfen Sie den korrekten Einbau mit einem Durchgangsprüfer oder einem Ohmmeter. Achten Sie auch bei der Platzierung des Bausteins im Fahrzeug darauf, dass nirgendwo eine leitende Verbindung entsteht! Stellen Sie sicher, dass auch nach Schließen der Lok keine Kurzschlüsse entstehen können und keine Kabel eingeklemmt werden.

Ein Kurzschluss im Bereich von Motor, Beleuchtung, Schleifer und Radsätzen zerstört den Baustein und eventuell die Elektronik der Lok!

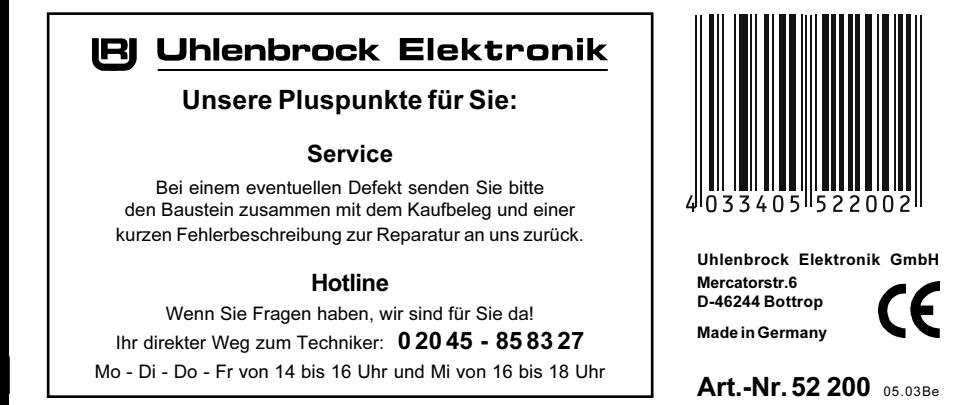